# **ow\_read**

WMPRO  $>= 1.0$  WMMEGA FW  $>= 2.0$ 

Read a byte from the OneWire bus

## **Description**

## int ow read ( )

This function will read a single byte from the OneWire bus. This is a low level function allowing custom OneWire operations.

## **Parameters**

None

#### **Return Values**

An **integer** value of the byte from the bus, or 0 if nothing was available

#### **Example**

```
<?
   $res=ow_read();
   print("Got ".$res." from the OneWire bus.");
?>
```
### **See Also**

[ow\\_first\(\)](http://wattmon.com/dokuwiki/uphp/functions/ow_first) - Initiate a OneWire bus scan and return the address of the first device found

ow next() - Return the address of the next OneWire device found (after an ow first)

[ow\\_read\\_temp\(\)](http://wattmon.com/dokuwiki/uphp/functions/ow_read_temp) - Read a temperature from a device on the OneWire bus

ow reset() - Reset the OneWire bus

ow write() - Write a byte to the OneWire bus

From: <http://wattmon.com/dokuwiki/> - **Wattmon Documentation Wiki**

Permanent link: **[http://wattmon.com/dokuwiki/uphp/functions/ow\\_read?rev=1494545481](http://wattmon.com/dokuwiki/uphp/functions/ow_read?rev=1494545481)**

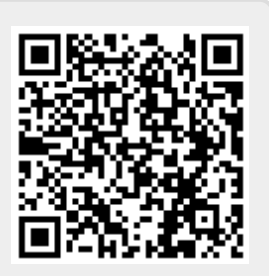

Last update: **2021/09/13 05:56**